*AboutDlg v.10*

**Written by Kuan-Da Chen Last Update: 1995/03/23**

# *\* This is Freeware, feels free to use it!!\** **!! This is 32bit version, compiled with Delphi 2.0 !!**

### **Introduction:**

This is About Box which written in Win32 API, you can only use it with your Win32 Application.

#### **Installation:**

Use "Install new component" and "add" for installing the winsaver component unit "**ABOUTDLG.DCU"** to your p ersonal delphi component library. There will be added a new component to the "Dialog" page on your componen t pallette. In fact, you can modify the page name by modify winsaver.pas.

### **Component Usage:**

### **Property**

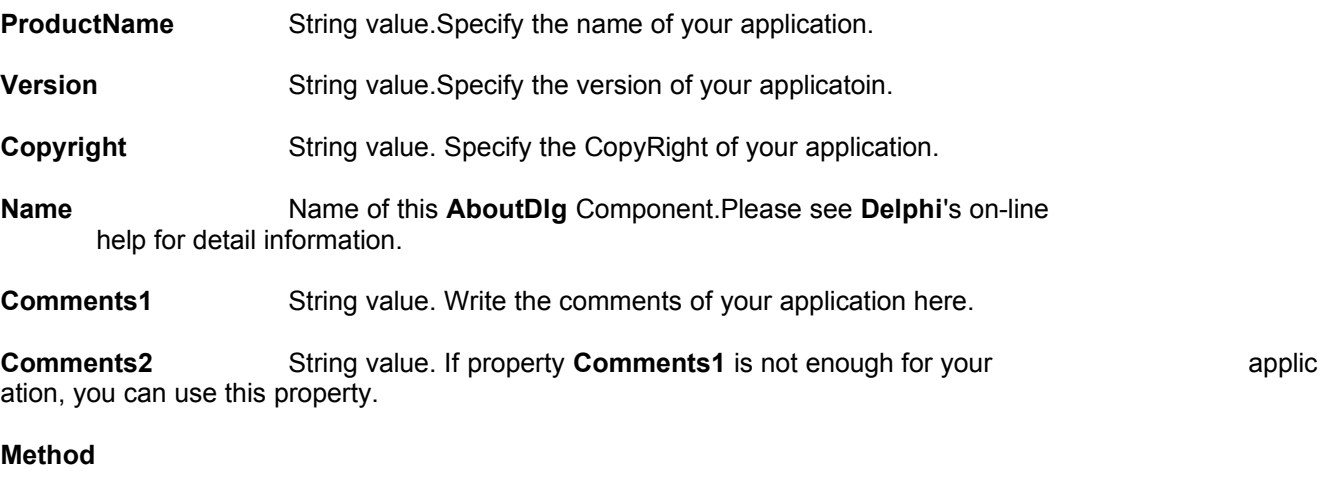

**Execute**. Return value: Boolean. you can call this method whenever you want this **AboutDlg** show on screen. It wil return **MB\_OK** if Button OK is pushed.

#### **Bugs & Fix:**

Please contact me via E-mail if you find any bugs or problems. Send to : br831529@cs.nthu.edu.tw*.*

#### **History:**

v1.0 Use several Win32 API to detect CPU type, Memory status . This is **AboutDlg**'s First Release. Compile with **Delphi 2.0 Developer** version on **MS-WIndows95**.

## **Order & Copyright:**

**AboutDlg** is a freeware. You can use it as you think. If you use **AboutDlg** in your application and you feels it is good. You can send me an e-mail to let me know you like it maybe the best charge for me. Enjoy it !!

# **(C)Copyright 1996 by Kuan-Da Chen - All rights reserved Internet E-mail address : br831529@cs.nthu.edu.tw**